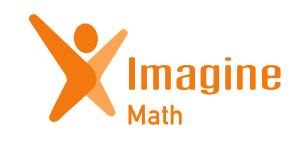

Understanding the Benchmark for administrators

## **Imagine Math Benchmark Assessment (Admins)**

### Benchmark Administration

This report helps identify which schools or classes have taken each benchmark and can be used to encourage teachers to schedule benchmarks in a timely manner.

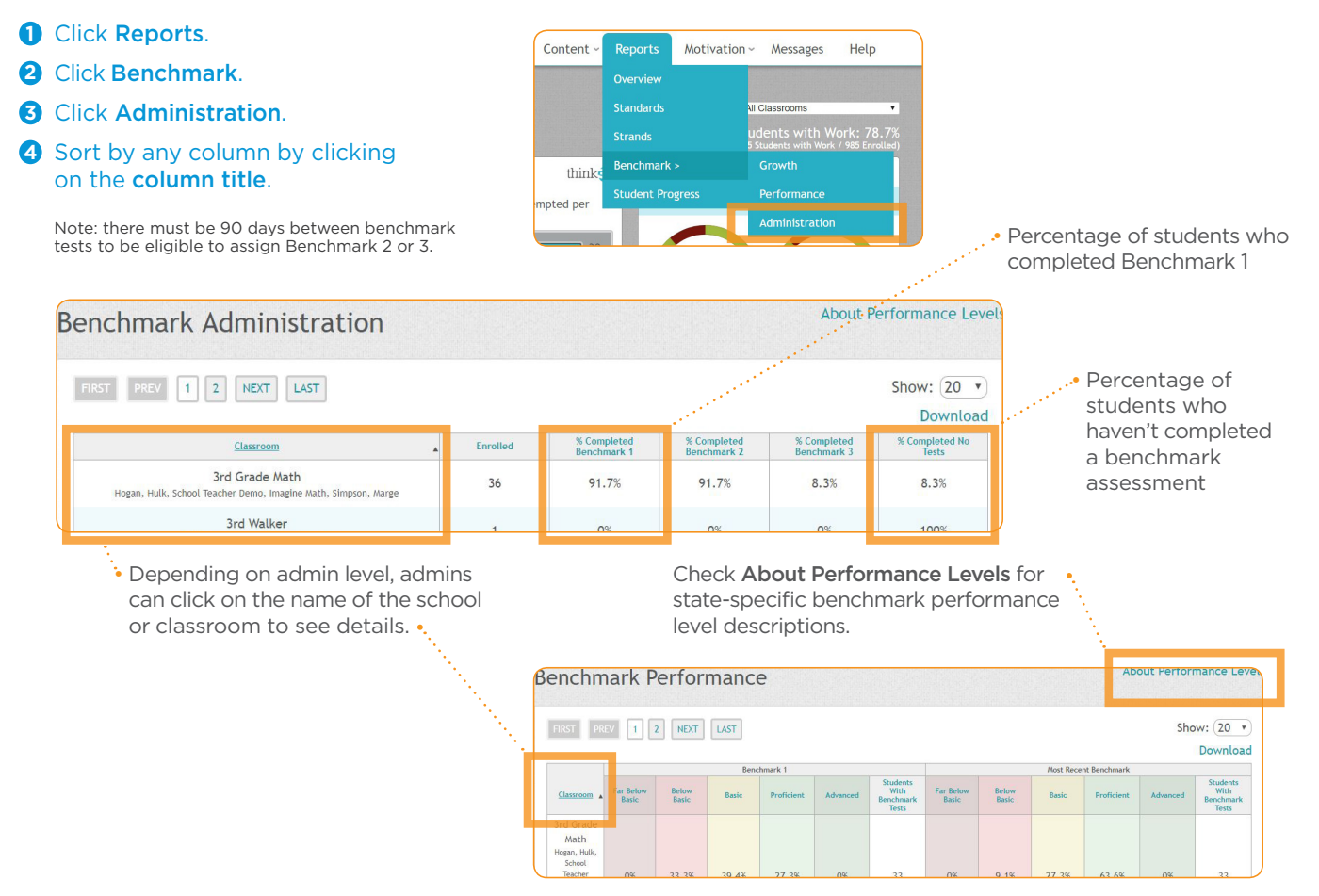

#### Benchmark Performance

This report identifies the performance level distribution by school or class and can be used to monitor changes in performance levels throughout the year.

- **1** Click Reports.
- **2** Click Benchmark.
- **3** Click Performance.

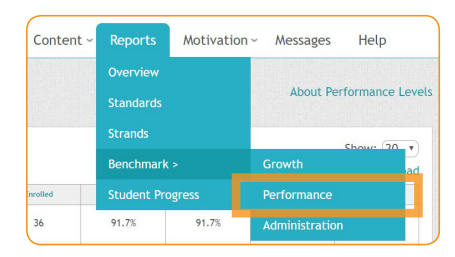

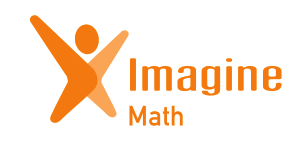

# Understanding the Benchmark for administrators

#### Benchmark Growth

This report is used to track Quantile growth between benchmark tests and can be viewed at a school, class, or student level.

- **1** Click Reports.
- **2** Click Benchmark.
- **3** Click Growth.
- **4** Sort by any column by clicking on the column title.

This column shows growth between benchmark tests: there should be an average of 100Q growth in a year. •

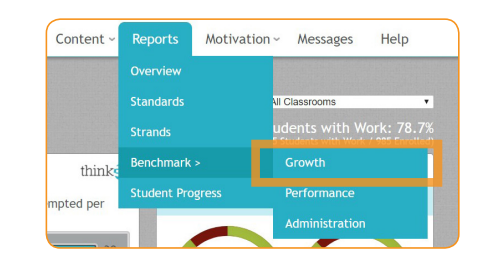

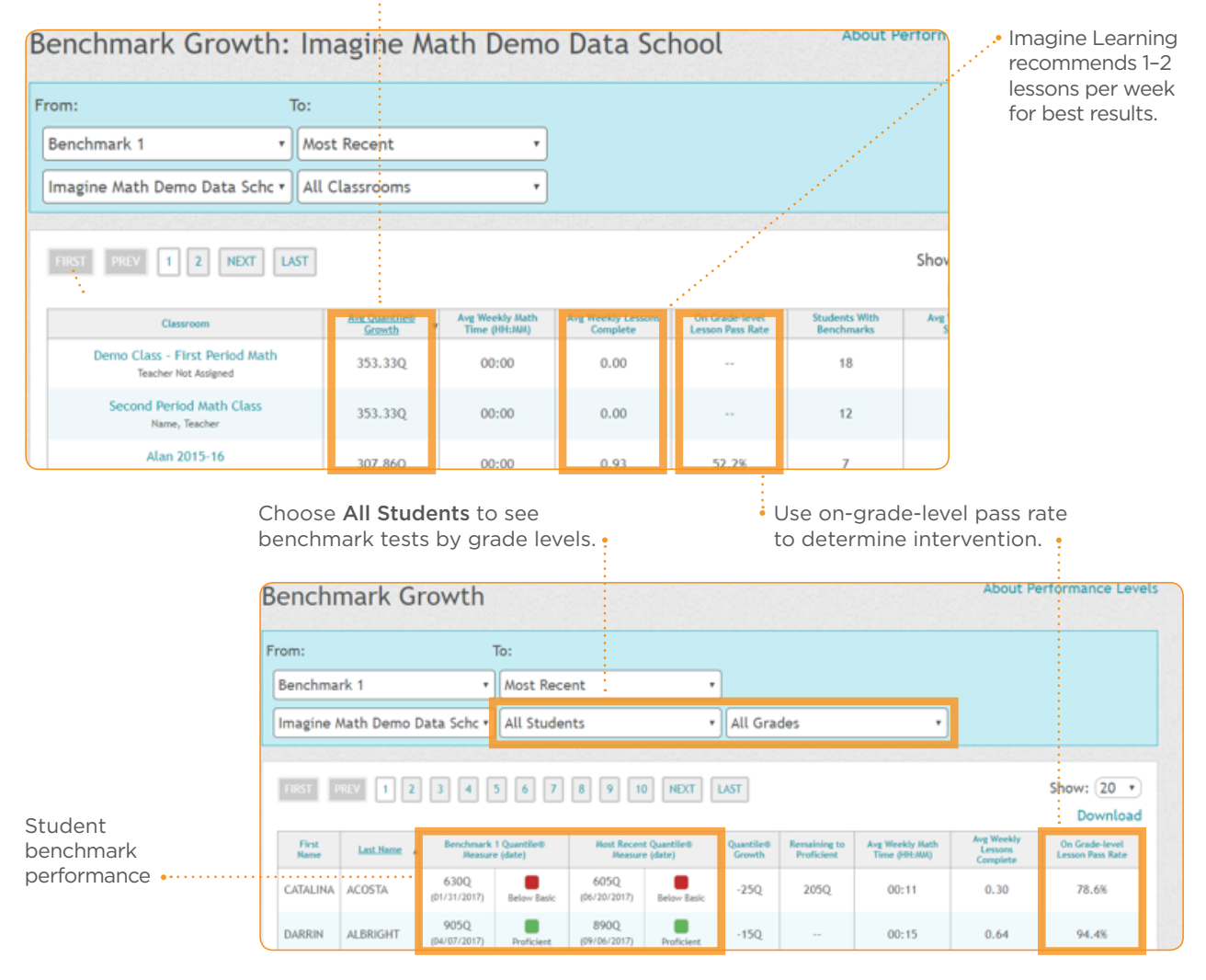